## Arellano Timing

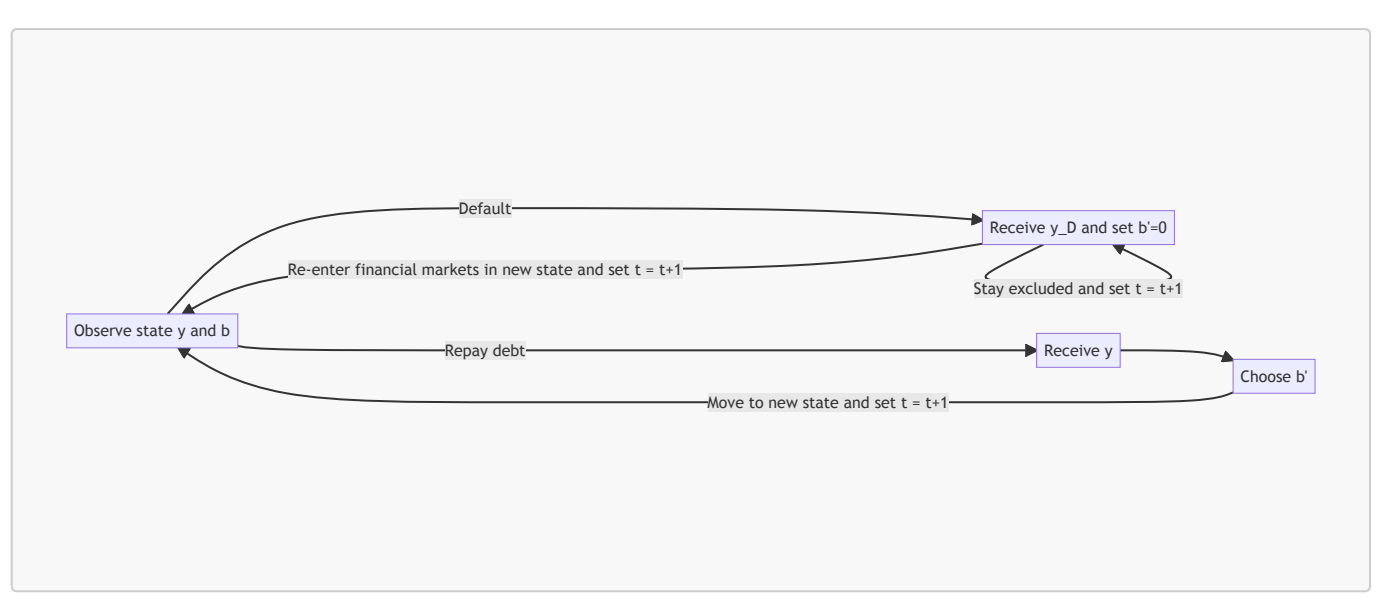

## QuantEcon Code Timing

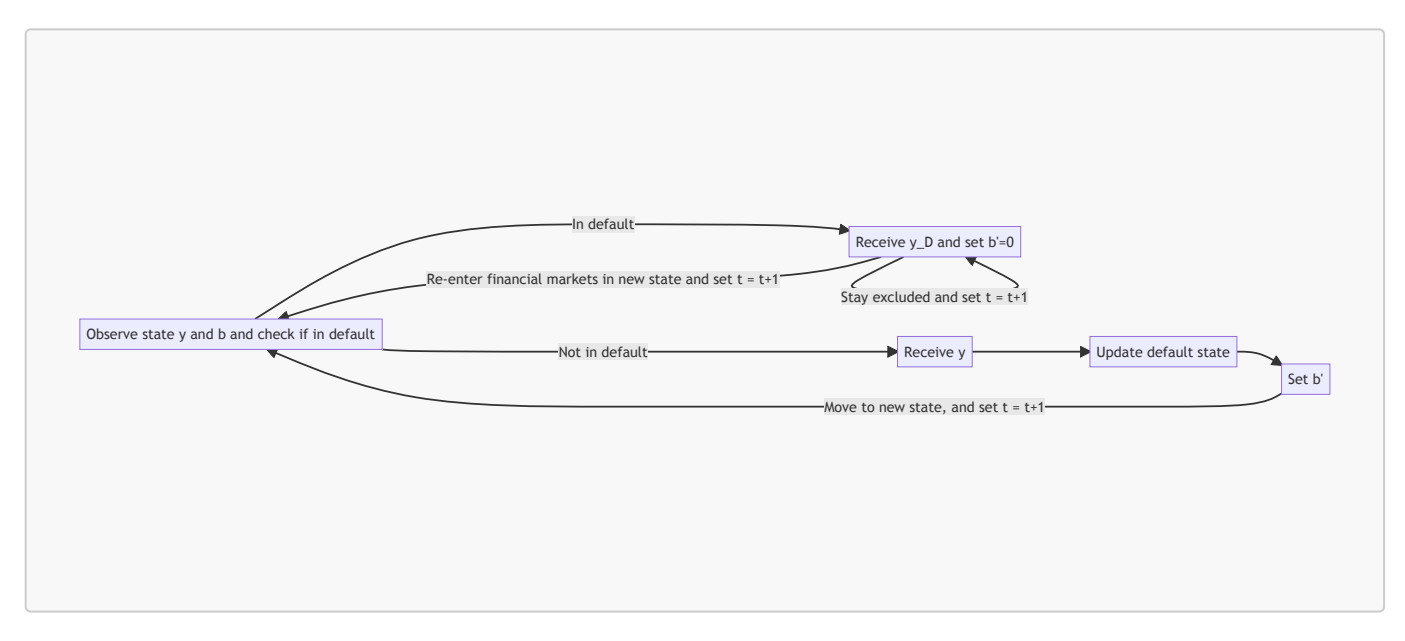

If you are not currently excluded from financial markets at time \$t\$, received income depends on whether \$(y, b)\$ is a default state. However, in the code, you first receive \$y\$ and then check whether you are in default for that period.